# HAZARDOUS

© 1993 by Roy Dictus

Hazardous is an addictive arcade-action game for Apple Macintosh computers.

Use B&W Hazardous for black-and-white monitors, color Hazardous for color/gray-scale monitors. If your monitor is in B&W-mode, the game will automagically display B&W graphics. You can use System 6.0.5, but 7.0 and higher are preferred (for sound). You need 600K for the B&W version and 700K for the color version.

Hazardous 1.2 has been successfully tested on Mac Plus, SE, SE/30,II, IIcx, IIsi, IIci, LC and LCII computers. It has **crashed** on the Quadra 800.

It has also been tested **successfully** with the following extensions:

Appleshare Appletalk ImageWriter Disinfectant INIT File Sharing Extensions Finder Help LaserWriter MacsBug MacTCP Tool Network Extension **Printmonitor** QuickInit Scanner 2.0 **SoftFPU** System 7 Tuner TrueType Type Reunion

Others have NOT been tested. If Hazardous crashes on your Mac, please try again with the extensions off (restart the Mac while holding the Shift key, until you get the "Welcome to Macintosh. Extensions off." message). If Hazardous now works, there is a conflict between it and one of your INITs (= Extensions). You are advised to check every INIT for conflict separately. All INITs in the list above should work fine. If you find a conflict between Hazardous and an INIT, please notify me — either directly or through USENet, group sys.mac.games, so we can share the knowledge with other users. I will try to keep INIT conflicts at bay, if at all possible.

Naturally, the color version needs a 68020/68030/68040-based Mac since 68000-machines do not support color.

### **The Game**

Leapin' Larry, the game's main character, wants to climb up as high as possible. Unfortunately, there are no ladders — so Larry has to jump through the holes in the floors above him. The holes move, however, and in different directions. If that's not stressing enough, another hole is created at a random place every time Larry jumps (even if he bumps his head). In Level II, two holes will be created every jump; in Level III, three holes; and so on).

Larry can run left and right **with wraparound**, but still he has a hard time reaching the upper floor. Once he's there, he can jump again and reappear on the bottom floor of the next level. If he falls through a hole below him, he loses 100 points. If he falls through a hole in the bottom floor, he loses a life.

From Level II on, other perils await Larry. If Larry touches an enemy character, he will reappear on the bottom floor of the current level, and lose 200 points in the process. He will not lose a life, luckily. **Larry can also touch four-leaf clovers for luck.**

Extra lives are awarded after every 25,000 points. Bonus points are awarded after every level, for quick players.

After Level X, Larry will move on to the next round — with more holes appearing as he jumps.

### **The keys**

Use Left-Arrow and Right-Arrow keys to move Larry. Spacebar to jump. 4, 6 and 0 on the Numeric Keypad also work. (on Mac Plus, you **have** to use 4, 6 and 0 on the Numeric Keypad). P to Pause game (P again to end the pause). Command-N to start a new game (US Keyboard, others may differ). Command-A to Abort (US Keyboard, others may differ). Command-S toggles sound (US Keyboard, others may differ). Command-Q to Quit (US Keyboard, others may differ).

### **The Scoreboard**

On the Scoreboard right of the playing area, you will see your score, round, level, number of lives and the high score of the day — this is **not** the highest score in the High Score Table.

The high score table keeps track of the thirty (30) best games. It displays your round, level, score and name (up to twenty characters).

### **Registering**

Hazardous may be freely copied by anyone, if it is kept unaltered and complete, with all documentation. It is shareware; not freeware or public domain. It is copyrighted by the author and if you decide to keep it, you are expected to register. Hazardous may not be distributed by commercial means such as disk magazines etc. without written permission from the author. To register and thus support shareware, please send your US\$ 15,- contribution to the author at:

Roy Dictus, Apostelstr. 8, B-2000 Antwerp, Belgium, EUROPE.

E-mail: rdictus@vnet3.vub.ac.be

Thank you for supporting shareware.

## **HAZARDOUS REGISTRATION FORM**

Thank you for taking the time to fill in this form and register! I'm asking this many questions to see what the average user's specifications are and take them into account in future games. Your cooperation will contribute to the improvement of Macintosh games!

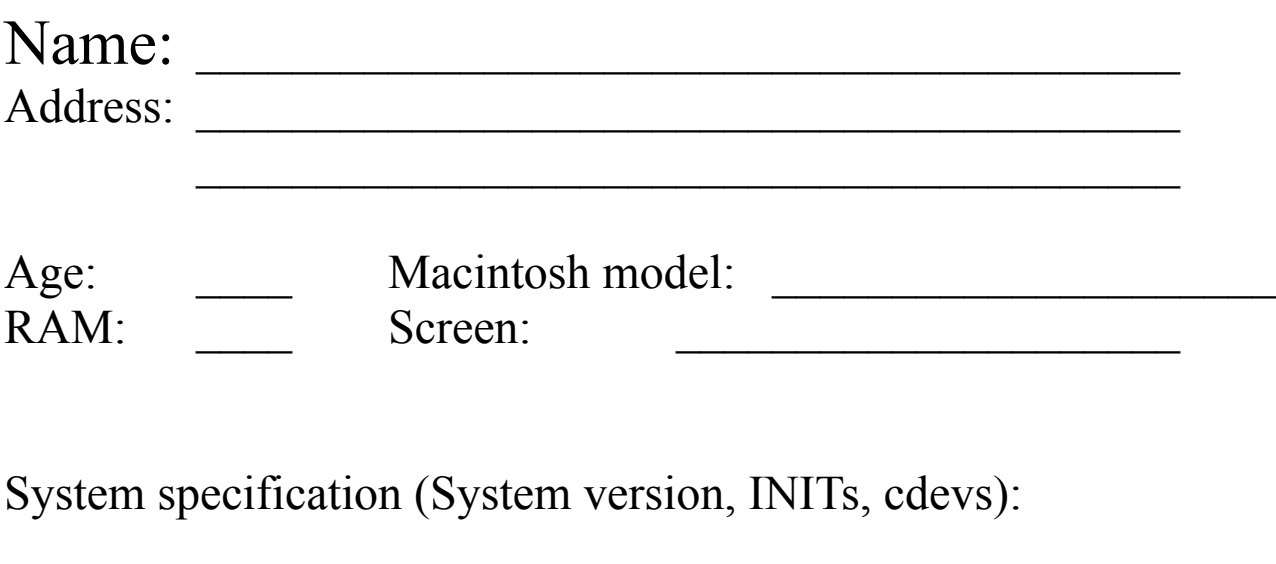

 $\frac{1}{2}$  ,  $\frac{1}{2}$  ,  $\frac{1$ 

 $\frac{1}{2}$  ,  $\frac{1}{2}$  ,  $\frac{1$ 

How would you rate Hazardous?  $\mathcal{L}_\text{max}$  and  $\mathcal{L}_\text{max}$  are the set of the set of the set of the set of the set of the set of the set of the set of the set of the set of the set of the set of the set of the set of the set of the set of the set o Where did you get it?

How would you improve it?

What other games would you like to see on the Macintosh?